# **Centricity PACS Universal Viewer QUICK USER GUIDE**

#### **How to connect to ZFP:**

- 1. In your browser go to https://zfpnew.mricentrum.nl
- 2. Enter login/password.
- 3. Click on « Login» (or "Enter" keyboard).

The first time you login you need to checng your password and clink on Change Password. Folow the instruction on your screen and login.

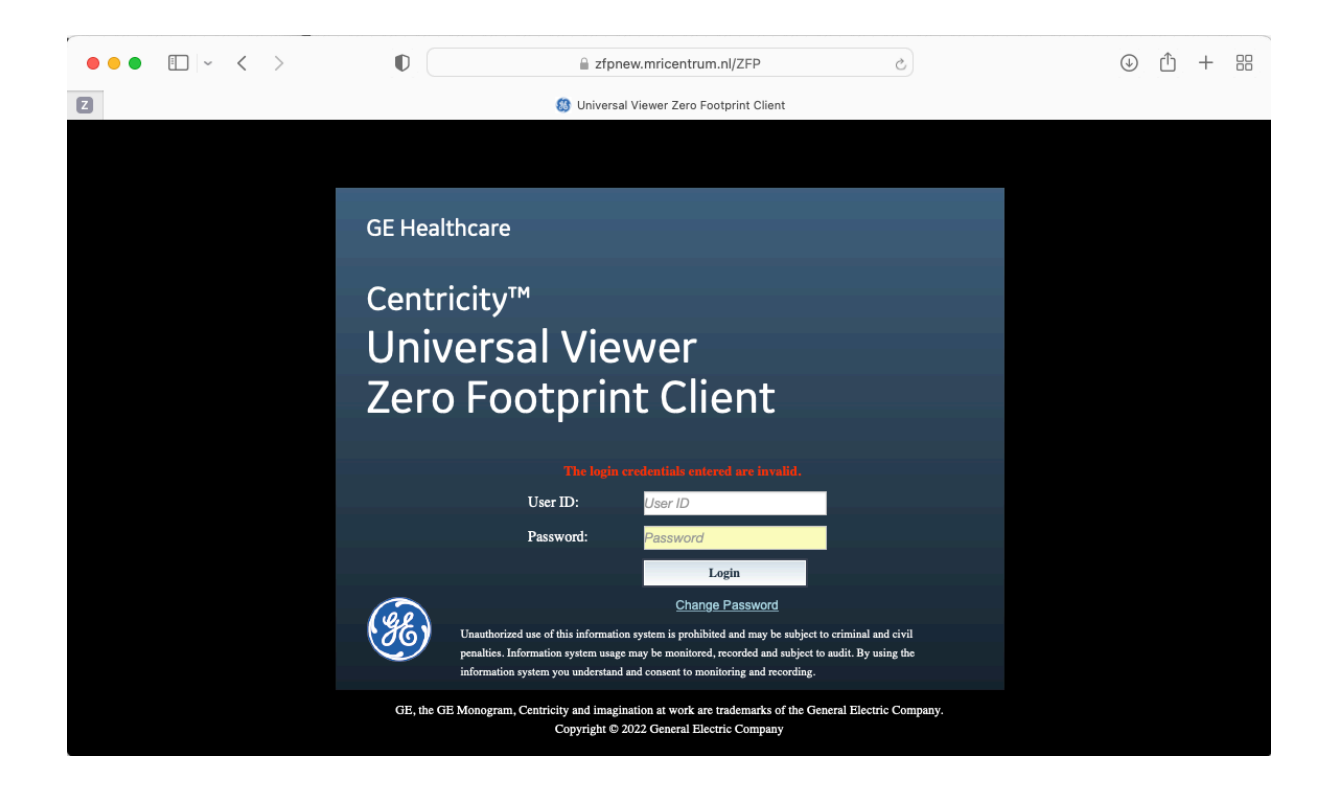

# **Exam worklist**

### **Searching** tool

| <b>Return to Viewer</b> |                                  |                          |        |             |                     |      |                                                                                          |                                                |                                                         |              |       |
|-------------------------|----------------------------------|--------------------------|--------|-------------|---------------------|------|------------------------------------------------------------------------------------------|------------------------------------------------|---------------------------------------------------------|--------------|-------|
| Search                  |                                  |                          |        | All Studies | All Studies-EA      |      | All Studies-CPACS                                                                        |                                                |                                                         |              |       |
| Study                   |                                  |                          |        |             | Name                | NHS# | Patient ID                                                                               | Date Of Birth                                  | Description                                             | Domain       | Acces |
| Archive                 | Multiple selected                |                          |        |             | RGB MULT MAGES,.    |      |                                                                                          | 21-Aug-2008                                    | Unspecified CT                                          | DM1-Domain 1 |       |
| Patient Name            | Last, First MI                   |                          |        |             |                     |      |                                                                                          |                                                | RGB MUClick.on column header=to.arrange=ifed us ABDOMEN |              |       |
| Patient ID              |                                  |                          |        |             |                     |      |                                                                                          | in ascending / descending order Unspecified CT |                                                         | DM1-Domain 1 |       |
| Domain                  | DM1 - Domain 1                   |                          |        |             |                     |      |                                                                                          |                                                |                                                         | DM1-Domain 1 |       |
| Accession #             |                                  |                          |        |             | RGB, RGB, STUDY     |      |                                                                                          | 20-Mar-2009                                    | Unspecified CT                                          | DM1-Domain 1 |       |
| Date Of Birth           | dd-MMM-yyyy                      |                          |        |             | RGB, RGB, STUDY     |      |                                                                                          | 20-Mar-2009                                    | Unspecified CT                                          | DM1-Domain 1 |       |
| Referring Physician     | Last, First MI                   |                          |        |             |                     |      |                                                                                          |                                                |                                                         |              |       |
| Exam Status             |                                  |                          |        |             | RGB, RGB, STUDY     |      |                                                                                          | 20-Mar-2009                                    | Unspecified CT                                          | DM1-Domain 1 |       |
| Study Description       |                                  |                          |        |             | JPEGPROCESS1, JP.   |      |                                                                                          | 31-Jul-2008                                    | Unspecified US                                          | DM1-Domain 1 |       |
| Location                |                                  |                          |        |             | TEST1, JPEGBASELI.  |      |                                                                                          | 11-Nov-2010                                    | Unspecified XA                                          | DM1-Domain 1 |       |
| Referring Services      |                                  |                          |        |             | TEST1, JPEGBASELI.  |      |                                                                                          | 11-Nov-2010                                    | <b>Unspecified ES</b>                                   | DM1-Domain 1 |       |
|                         |                                  |                          |        |             |                     |      |                                                                                          |                                                |                                                         |              |       |
| Modality [2] All<br>٠   | Search for studies based on      |                          |        |             | AUTO FILL MR, AUT   |      |                                                                                          | 11-Feb-2010                                    | Unspecified MR                                          | DM1-Domain 1 |       |
| $\blacksquare$ MB       | selected criteria                |                          |        |             | ONE TO TEN SER, A   |      |                                                                                          | 11-Feb-2010                                    | Unspecified MR                                          | DM1-Domain 1 |       |
| ٠                       | $\blacksquare$<br>$\blacksquare$ | ■ ><br>$\blacksquare$ GM |        |             | ONE TO TEN SER. M   |      |                                                                                          | 08-Apr-2010                                    | Unspecified MR                                          | DM1-Domain 1 |       |
| ٠<br>$\blacksquare$     | $\blacksquare$ s                 | $\blacksquare$ OCT       |        |             |                     |      |                                                                                          |                                                |                                                         |              |       |
| $\blacksquare$ ECO      |                                  |                          |        |             | ONE TO TEN SER, M., |      |                                                                                          | 08-Apr-2010                                    | Unspecified XA                                          | DM1-Domain 1 |       |
| <b>Exam Date</b>        |                                  |                          |        |             | ONE TO TEN SER, X.  |      |                                                                                          | 08-Apr-2010                                    | Unspecified XA                                          | DM1-Domain 1 |       |
| <b>Today</b>            | Yesterday                        | Last 7 days              |        |             | ONE TO TEN SER, X.  |      |                                                                                          | 08-Apr-2010                                    | Unspecified XA                                          | DM1-Domain 1 |       |
| O All                   | Date Range                       |                          |        |             | TEN SERIES, RFAUT   |      |                                                                                          | 19-Sep-2008                                    | Unspecified RF                                          | DM1-Domain 1 |       |
| <b>Starts</b>           | Ends                             |                          |        |             |                     |      |                                                                                          |                                                |                                                         |              |       |
|                         |                                  |                          |        |             | TEN SERIES, MRAUT   |      |                                                                                          | 29-Jan-2010                                    | Unspecified MR HEART                                    | DM1-Domain 1 |       |
| Reset                   |                                  |                          | Search |             |                     |      | 2000 Result(s) (Maximum). Narrow down search criteria (5 of 7 Archives Loaded, 0 Errors) |                                                |                                                         |              |       |

Study Search

## **Exam worklist**

#### *Toolbar*

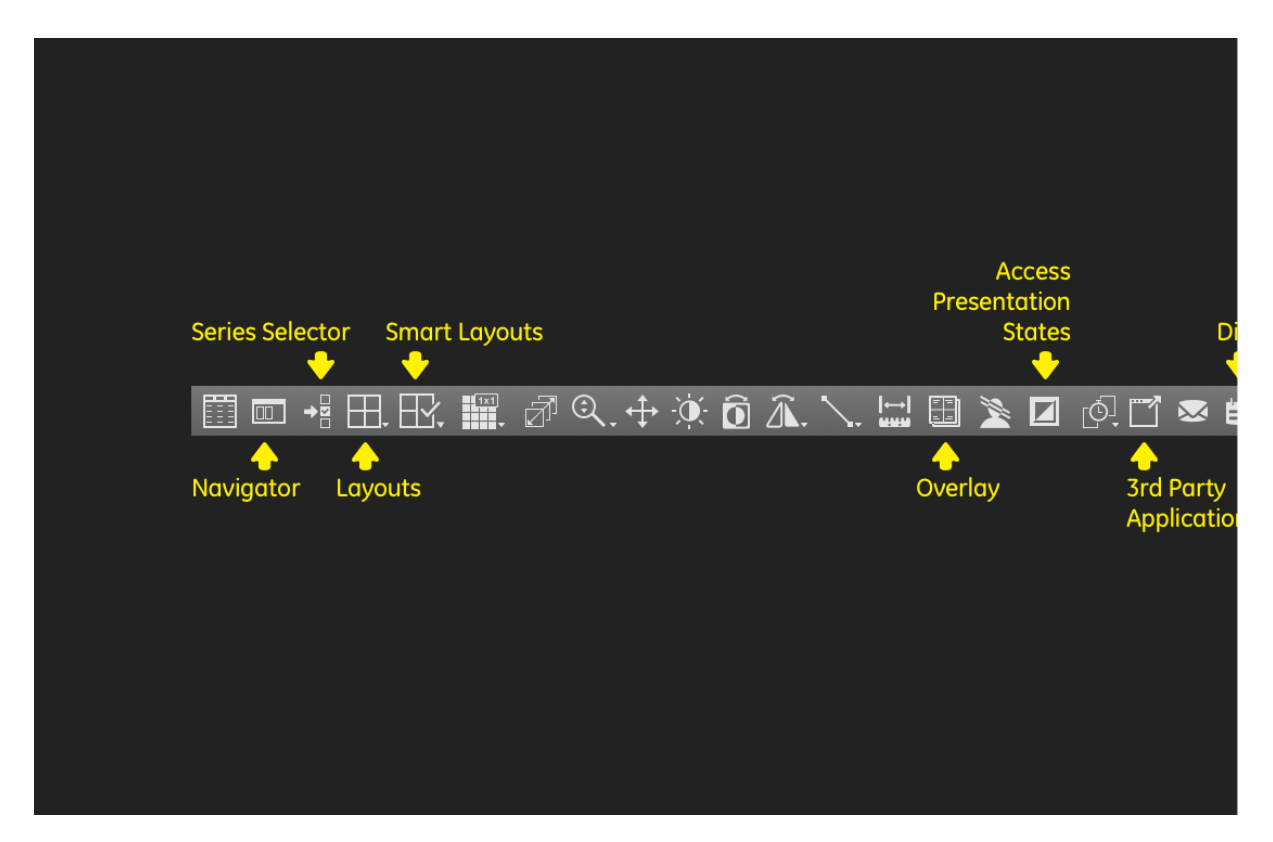

#### *Navigation*

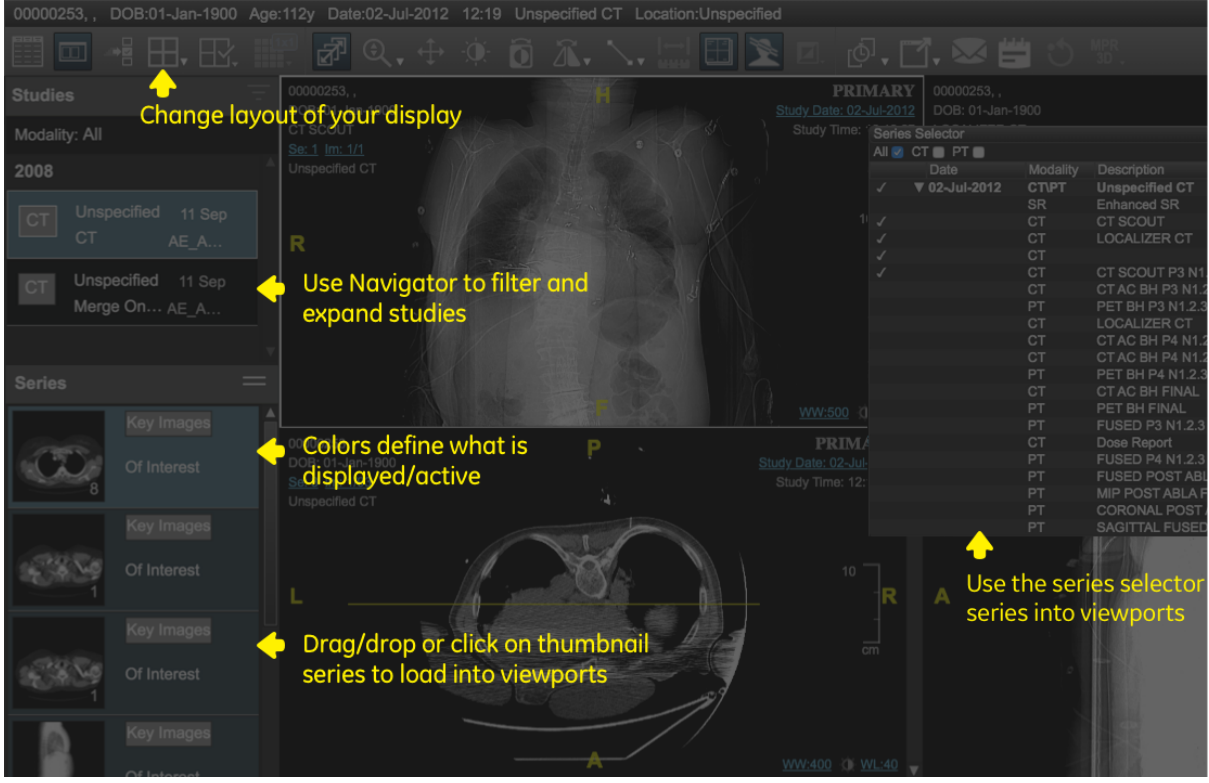

### **Image manupulation**

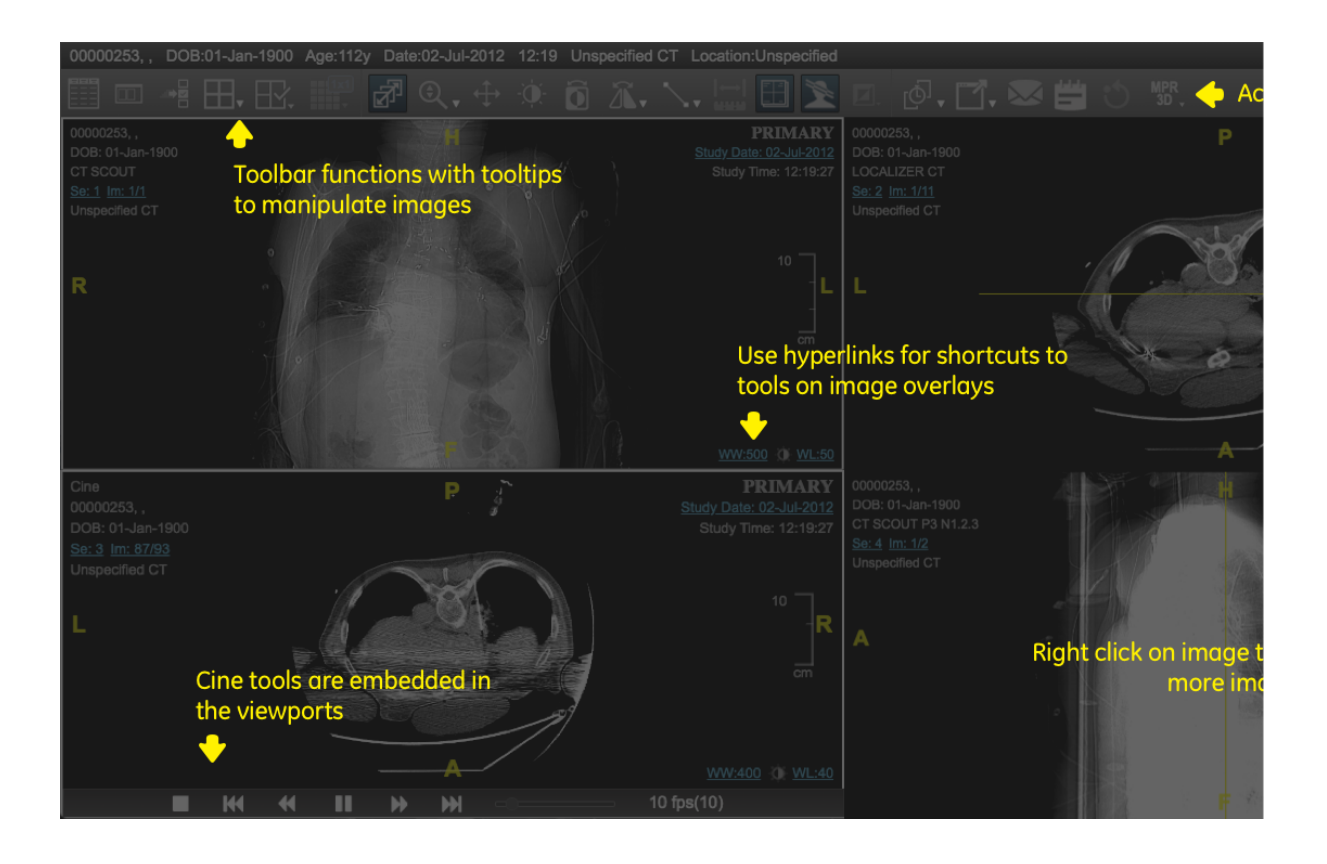